## **Befragungen nach Kategorien oder Punkten auswerten | Arbeitsablauf**

Schritt für Schritt

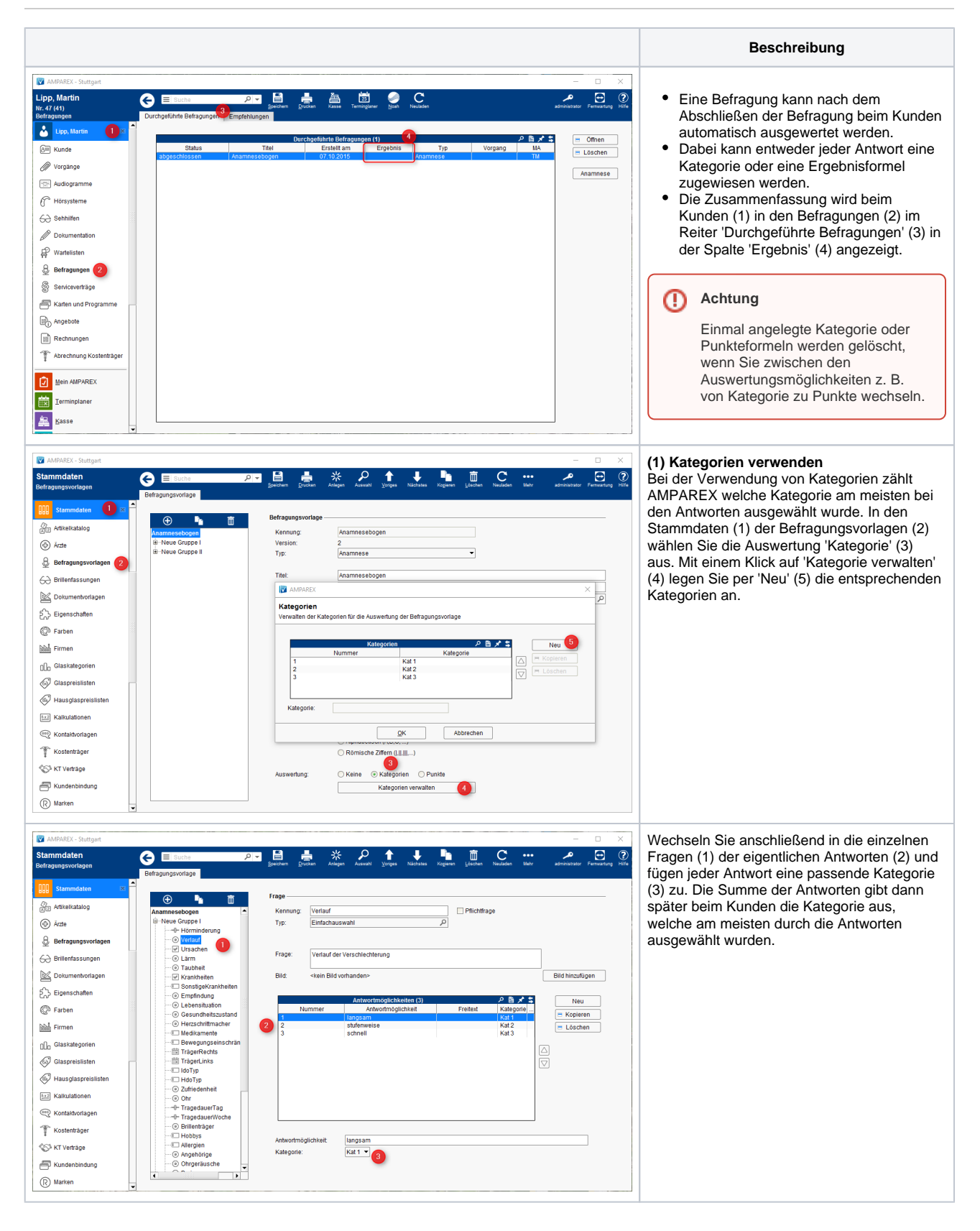

## **Befragungen nach Kategorien oder Punkten auswerten | Arbeitsablauf**

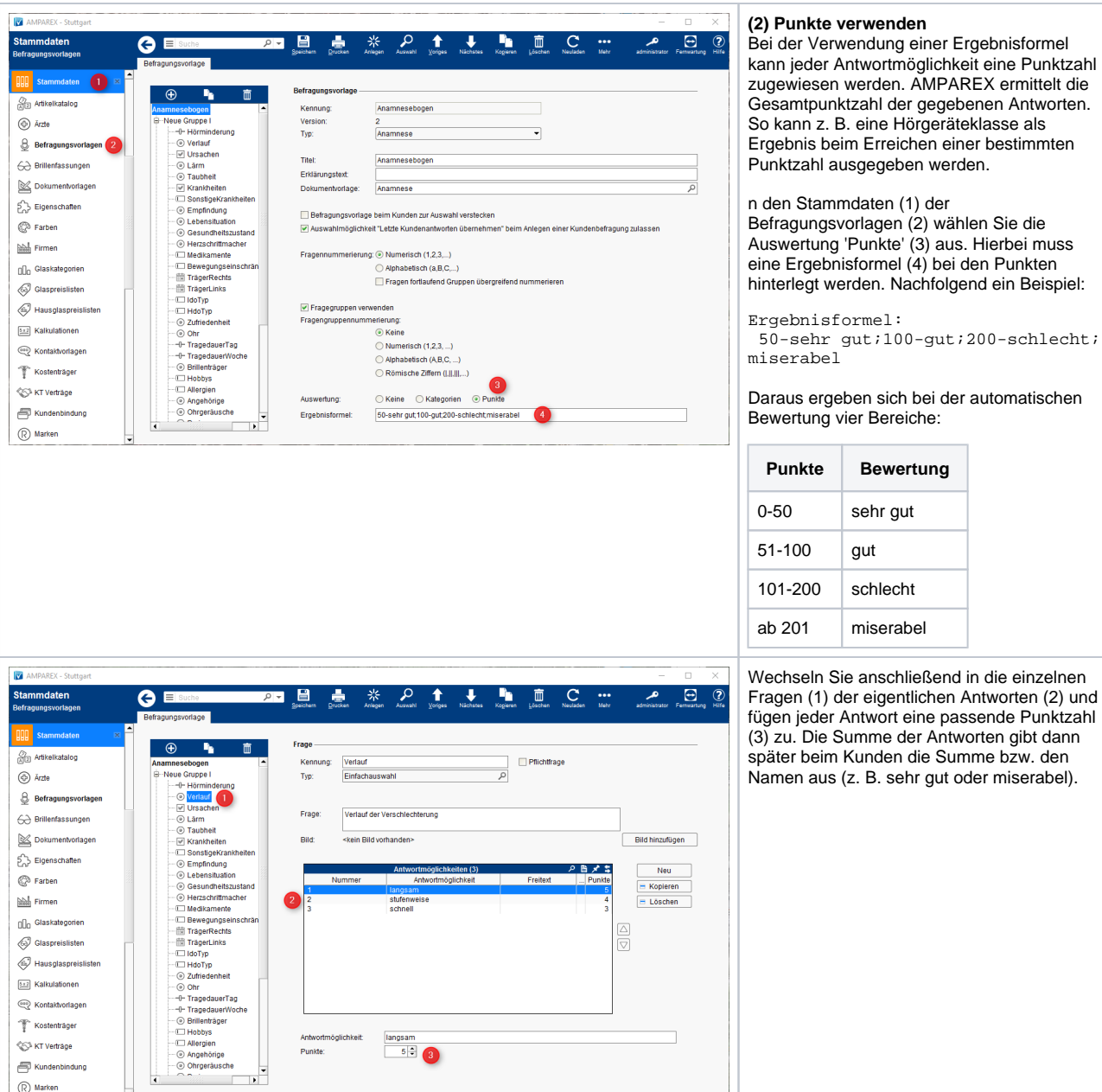

bei der automatischen che: **Punkte Bewertung**

ießend in die einzelnen lichen Antworten (2) und ine passende Punktzahl er Antworten gibt dann die Summe bzw. den nr gut oder miserabel).